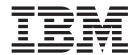

# Documentation Supplement

Release 8.5

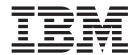

# Documentation Supplement

Release 8.5

| Note fore using this information | on and the product it s | upports, read the inf | ormation in "Notice | s" on page 7. |  |
|----------------------------------|-------------------------|-----------------------|---------------------|---------------|--|
|                                  |                         |                       |                     |               |  |
|                                  |                         |                       |                     |               |  |
|                                  |                         |                       |                     |               |  |
|                                  |                         |                       |                     |               |  |
|                                  |                         |                       |                     |               |  |
|                                  |                         |                       |                     |               |  |
|                                  |                         |                       |                     |               |  |
|                                  |                         |                       |                     |               |  |
|                                  |                         |                       |                     |               |  |
|                                  |                         |                       |                     |               |  |
|                                  |                         |                       |                     |               |  |
|                                  |                         |                       |                     |               |  |
|                                  |                         |                       |                     |               |  |
|                                  |                         |                       |                     |               |  |
|                                  |                         |                       |                     |               |  |
|                                  |                         |                       |                     |               |  |
|                                  |                         |                       |                     |               |  |
|                                  |                         |                       |                     |               |  |
|                                  |                         |                       |                     |               |  |
|                                  |                         |                       |                     |               |  |
|                                  |                         |                       |                     |               |  |
|                                  |                         |                       |                     |               |  |
|                                  |                         |                       |                     |               |  |
|                                  |                         |                       |                     |               |  |
|                                  |                         |                       |                     |               |  |

#### Copyright

This edition applies to the 8.5 Version of Sterling Selling and Fulfillment Suite and to all subsequent releases and modifications until otherwise indicated in new editions.

© Copyright IBM Corporation 2013. US Government Users Restricted Rights – Use, duplication or disclosure restricted by GSA ADP Schedule Contract with IBM Corp.

## Contents

| Chapter 1. Sterling Selling and                     | Notices |
|-----------------------------------------------------|---------|
| Fulfillment Suite Documentation                     |         |
| Supplement 1                                        |         |
| Chapter 2. Sterling Call Center and                 |         |
| Sterling Store                                      |         |
| Add/Modify Service Option pop-up as a shared task 3 |         |

© Copyright IBM Corp. 2013 iii

## **Chapter 1. Sterling Selling and Fulfillment Suite Documentation Supplement**

The Sterling Selling and Fulfillment Suite Documentation Supplement captures documentation changes resulting due to the following:

- Fixes or modifications in 8.5 Sterling Selling and Fulfillment Suite applications.
- Fixes or modifications to 8.5 Sterling Selling and Fulfillment Suite documentation set.

Complete documentation set for 8.5 Sterling Selling and Fulfillment Suite documentation is available at http://www-01.ibm.com/support/docview.wss?uid=swg27023864 .

© Copyright IBM Corp. 2013

### Chapter 2. Sterling Call Center and Sterling Store

#### Shared tasks

This section explains the various shared tasks that are registered with Sterling Call Center and Sterling Store.

For more information about shared tasks, see the section 6.4 Shared Tasks in the Sterling Call Center and Sterling Store Implementation Guide..

### Add/Modify Service Option pop-up as a shared task

Sterling Call Center and Sterling Store provides the Add/Modify Service Option pop-up as a shared task. The shared task is used to open the Add/Modify Service Option screen as a pop-up window in any user interface that references Sterling Call Center and Sterling Store.

The shared task can be used in three modes. The following list provides details of the modes:

- ORDER\_LINE\_NO\_ORDER use this mode for orderline that is not saved on order. The OrderLineOptions element in the input to the shared task must contain all the OrderLineOptions that are applicable for that orderline.
- ORDER\_LINE use this mode for orderline that is saved on order. The OrderLineOptions element in the input to shared task must contain only the OrderLineOptions that are already selected and saved for that orderline.
- EDIT use this mode for orderline that is saved on order and have an associated work order. OrderLineOptions must contain only the OrderLineOption that are already selected and saved for that orderline. This mode additionally invokes the changeOrder API to save options on that order line. It is required to pass the WorkOrder details in the input to the shared task.

**Note:** It is recommended to use "ORDER\_LINE" when used in the Order Modification flows for saved order lines.

Following is the sample input XML for the Add/Modify Service Option task:

```
<Order AppointmentNo="" CallingOrganizationCode="" EnterpriseCode="" Mode=""</pre>
OrderHeaderKey="" DocumentType="" IsOrderEntry="">
<PriceInfo Currency="" TotalAmount=""/>
    <0verallTotals GrandCharges="" GrandDiscount=""</pre>
        GrandTax="" GrandTotal="" HdrTax="" HdrTotal="" LineSubTotal=""/>
    <RemainingTotals GrandCharges="" GrandDiscount=""</pre>
        GrandTax="" GrandTotal="" HdrCharges=""
        HdrDiscount="" HdrTax="" HdrTotal="" LineSubTotal=""/>
    <0rderLines>
        <OrderLine CurrentWorkOrderKey=""</pre>
            DeliveryMethod="" GiftFlag="" IsBundleParent=""
            ItemGroupCode="" MaxLineStatus="" MinLineStatus=""
            OrderLineKey="" OrderedQty="">
            <LinePriceInfo DisplayUnitPrice="" UnitPrice=""/>
            <Item ItemID=""
                ItemShortDesc=""
                ProductClass="" UnitOfMeasure=""/>
            <LinePriceInfo UnitPrice=""/>
            <Shipnode AllowGiftWrap=""</pre>
                Description="" ShipNode=""/>
```

© Copyright IBM Corp. 2013

```
<OrderLineOptions>
            <OrderLineOption Checked="" NewOption="" InvoicedOptionPrice=""</pre>
                OptionDescription="" OptionItemID=""
                OptionPrice="" OptionUOM=""
                OrderLineOptionKey=""
                PricingUOM="" Quantity=""/>
        </0rderLineOptions>
        <ParentOrderLineRelationships/>
        <ChildOrderLineRelationships/>
        <Instructions NumberOfInstructions=""/>
        <LineOverallTotals Charges="" Discount=""</pre>
            ExtendedPrice="" LineTotal="" OptionPrice=""
            PricingQty="" Tax="" UnitPrice=""/>
        <LineCharges/>
        <LineTaxes/>
        <OrderStatuses>
            <OrderStatus ShipNode="" Status="">
                <Details/>
            </OrderStatus>
        </OrderStatuses>
        <OrderLineTranQuantity OrderedQty="" TransactionalUOM=""/>
        <ItemDetails ItemID="">
            <PrimaryInformation AllowGiftWrap=""</pre>
                BundleFulfillmentMode="" DefaultProductClass=""
                ExtendedDescription="" IsPickupAllowed=""
                IsShippingAllowed="" ShortDescription=""/>
            <ItemAttributeGroupTypeList/>
        </ItemDetails>
        <Modifications>
            <Modification ModificationAllowed="" StatusModificationType=""/>
        </Modifications>
    </0rderLine>
</0rderLines>
<WorkOrders>
    <WorkOrder ErrorMessage=""
        OpenWorkOrderFlag="" ProductShipDate=""
        ServiceAmount="" ShipToKey=""
        Status="" Timezone=""
        WorkOrderKey="" WorkOrderNo="" appointmentNumber="">
        <PersonInfo AddressLine1="" AddressLine2=""</pre>
            AddressLine3="" AddressLine4="" AddressLine5=""
            AddressLine6="" AlternateEmailID="" Beeper="" City=""
            Company="" Country="" DayFaxNo="" DayPhone=""
            Department="" EMailID="" ErrorTxt="" EveningFaxNo=""
            EveningPhone="" FirstName="" HttpUrl="" JobTitle=""
            LastName="" MiddleName="" MobilePhone="" OtherPhone=""
            PersonID="" PersonInfoKey=""
            PreferredShipAddress="" State="" Suffix="" Title=""
            UseCount="" VerificationStatus="" ZipCode=""/>
        <WorkOrderServiceLines>
            <WorkOrderServiceLine CauseAppointmentChange=""</pre>
                ItemGroupCode="" QuantityRequired="" Uom="" WorkOrderServiceLineKey="">
                <0rderLine
                    CurrentWorkOrderKey=""
                    DeliveryMethod="" GiftFlag=""
                    ItemGroupCode="" MaxLineStatus=""
                    MinLineStatus=""
                    OrderLineKey="" SortSequence="">
                    <LinePriceInfo DisplayUnitPrice="" UnitPrice=""/>
                    <Item ItemID=""
                        ItemShortDesc=""
                        ProductClass="" UnitOfMeasure=""/>
                    <LinePriceInfo UnitPrice=""/>
                    <0rderLineOptions>
                        <OrderLineOption InvoicedOptionPrice=""</pre>
                            OptionDescription=""
```

```
OptionItemID="" OptionPrice=""
                                OptionUOM=""
                                OrderLineOptionKey=""
                                PricingUOM="" Quantity=""/>
                        </OrderLineOptions>
                        <ParentOrderLineRelationships/>
                        <ChildOrderLineRelationships/>
                        <OrderLineTranQuantity OrderedQty="" TransactionalUOM=""/>
                        <ItemDetails ItemID="">
                            <PrimaryInformation DefaultProductClass=""</pre>
                                Description=""
                                ExtendedDescription=""
                                IsDeliveryAllowed=""
                                IsPickupAllowed=""
                                IsShippingAllowed="" ShortDescription=""/>
                            <ItemAttributeGroupTypeList/>
                        </ItemDetails>
                        <Modifications>
                            <Modification ModificationAllowed="" StatusModificationType=""/>
                    </Orderline>
                </WorkOrderServiceLine>
            </WorkOrderServiceLines>
            <WorkOrderProdDeliveries/>
            <WorkOrderAppointments/>
            <Instructions/>
            <Modifications>
                <Modification ModificationAllowed="" StatusModificationType=""/>
            </Modifications>
        </WorkOrder>
    </WorkOrders>
</0rder>
Following is the sample output XML for the Add/Modify Service Option task:
<Order DisplayLocalizedFieldInLocale="" OrderHeaderKey="">
    <0rderLines>
        <OrderLine AppointmentNo="" Currency=""</pre>
            CurrentWorkOrderKey="" DeliveryMethod=""
            GiftFlag="" IsBundleParent="" ItemGroupCode=""
            MaxLineStatus="" MinLineStatus="" Mode=""
            OrderLineKey="" OrderedQty="" ServiceAmount="">
            <LinePriceInfo DisplayUnitPrice=""/>
            <Item ItemID="
                ItemShortDesc=""
                ProductClass="" UnitOfMeasure=""/>
            <LinePriceInfo UnitPrice=""/>
            <Shipnode AllowGiftWrap=""</pre>
                Description="" ShipNode=""/>
            <Instructions NumberOfInstructions=""/>
            <LineOverallTotals Charges="" Discount=""</pre>
                ExtendedPrice="" LineTotal="" OptionPrice=""
                PricingQty="" Tax="" UnitPrice=""/>
            <LineCharges/>
            <LineTaxes/>
            <OrderStatuses>
                <OrderStatus ShipNode="" Status="">
                    <Details/>
                </0rderStatus>
            </OrderStatuses>
            <OrderLineTranQuantity OrderedQty="" TransactionalUOM=""/>
            <ItemDetails ItemID="">
                <PrimaryInformation AllowGiftWrap=""</pre>
                    BundleFulfillmentMode="" DefaultProductClass=""
                    Description="
                    ExtendedDescription="" IsPickupAllowed=""
                    IsShippingAllowed="" ShortDescription=""/>
```

```
<ItemAttributeGroupTypeList/>
               </ItemDetails>
               <Modifications>
                    <Modification ModificationAllowed="" StatusModificationType=""/>
               </Modifications>
               <0rderLineOptions>
                    <OrderLineOption Action="" Checked=""
   NewOption="" OptionDescription=""
   OptionItemID="" OptionPrice=""
   OptionPrice=""</pre>
                          OptionUOM="" OrderLineOptionKey="" Quantity=""/>
               </orderLineOptions>
          </orderLine>
     </orderLines>
</0rder>
```

### **Notices**

This information was developed for products and services offered in the U.S.A.

IBM® may not offer the products, services, or features discussed in this document in other countries. Consult your local IBM representative for information on the products and services currently available in your area. Any reference to an IBM product, program, or service is not intended to state or imply that only that IBM product, program, or service may be used. Any functionally equivalent product, program, or service that does not infringe any IBM intellectual property right may be used instead. However, it is the user's responsibility to evaluate and verify the operation of any non-IBM product, program, or service.

IBM may have patents or pending patent applications covering subject matter described in this document. The furnishing of this document does not grant you any license to these patents. You can send license inquiries, in writing, to:

IBM Director of Licensing

IBM Corporation

North Castle Drive

Armonk, NY 10504-1785

U.S.A.

For license inquiries regarding double-byte character set (DBCS) information, contact the IBM Intellectual Property Department in your country or send inquiries, in writing, to:

Intellectual Property Licensing

Legal and Intellectual Property Law

IBM Japan Ltd.

19-21, Nihonbashi-Hakozakicho, Chuo-ku

Tokyo 103-8510, Japan

The following paragraph does not apply to the United Kingdom or any other country where such provisions are inconsistent with local law: INTERNATIONAL BUSINESS MACHINES CORPORATION PROVIDES THIS PUBLICATION "AS IS" WITHOUT WARRANTY OF ANY KIND, EITHER EXPRESS OR IMPLIED, INCLUDING, BUT NOT LIMITED TO, THE IMPLIED WARRANTIES OF NON-INFRINGEMENT, MERCHANTABILITY OR FITNESS FOR A PARTICULAR PURPOSE. Some states do not allow disclaimer of express or implied warranties in certain transactions, therefore, this statement may not apply to you.

This information could include technical inaccuracies or typographical errors. Changes are periodically made to the information herein; these changes will be

© Copyright IBM Corp. 2013

incorporated in new editions of the publication. IBM may make improvements and/or changes in the product(s) and/or the program(s) described in this publication at any time without notice.

Any references in this information to non-IBM Web sites are provided for convenience only and do not in any manner serve as an endorsement of those Web sites. The materials at those Web sites are not part of the materials for this IBM product and use of those Web sites is at your own risk.

IBM may use or distribute any of the information you supply in any way it believes appropriate without incurring any obligation to you.

Licensees of this program who wish to have information about it for the purpose of enabling: (i) the exchange of information between independently created programs and other programs (including this one) and (ii) the mutual use of the information which has been exchanged, should contact:

IBM Corporation

J46A/G4

555 Bailey Avenue

San Jose, CA 95141-1003

U.S.A.

Such information may be available, subject to appropriate terms and conditions, including in some cases, payment of a fee.

The licensed program described in this document and all licensed material available for it are provided by IBM under terms of the IBM Customer Agreement, IBM International Program License Agreement or any equivalent agreement between us.

Any performance data contained herein was determined in a controlled environment. Therefore, the results obtained in other operating environments may vary significantly. Some measurements may have been made on development-level systems and there is no guarantee that these measurements will be the same on generally available systems. Furthermore, some measurements may have been estimated through extrapolation. Actual results may vary. Users of this document should verify the applicable data for their specific environment.

Information concerning non-IBM products was obtained from the suppliers of those products, their published announcements or other publicly available sources. IBM has not tested those products and cannot confirm the accuracy of performance, compatibility or any other claims related to non-IBM products. Questions on the capabilities of non-IBM products should be addressed to the suppliers of those products.

All statements regarding IBM's future direction or intent are subject to change or withdrawal without notice, and represent goals and objectives only.

All IBM prices shown are IBM's suggested retail prices, are current and are subject to change without notice. Dealer prices may vary.

This information is for planning purposes only. The information herein is subject to change before the products described become available.

This information contains examples of data and reports used in daily business operations. To illustrate them as completely as possible, the examples include the names of individuals, companies, brands, and products. All of these names are fictitious and any similarity to the names and addresses used by an actual business enterprise is entirely coincidental.

#### COPYRIGHT LICENSE:

This information contains sample application programs in source language, which illustrate programming techniques on various operating platforms. You may copy, modify, and distribute these sample programs in any form without payment to IBM, for the purposes of developing, using, marketing or distributing application programs conforming to the application programming interface for the operating platform for which the sample programs are written. These examples have not been thoroughly tested under all conditions. IBM, therefore, cannot guarantee or imply reliability, serviceability, or function of these programs. The sample programs are provided "AS IS", without warranty of any kind. IBM shall not be liable for any damages arising out of your use of the sample programs.

Each copy or any portion of these sample programs or any derivative work, must include a copyright notice as follows:

© IBM 2013. Portions of this code are derived from IBM Corp. Sample Programs. © Copyright IBM Corp. 2013.

If you are viewing this information softcopy, the photographs and color illustrations may not appear.

#### **Trademarks**

IBM, the IBM logo, and ibm.com® are trademarks or registered trademarks of International Business Machines Corp., registered in many jurisdictions worldwide. Other product and service names might be trademarks of IBM or other companies. A current list of IBM trademarks is available on the Web at "Copyright and trademark information" at http://www.ibm.com/legal/copytrade.shtml.

Adobe, the Adobe logo, PostScript, and the PostScript logo are either registered trademarks or trademarks of Adobe Systems Incorporated in the United States, and/or other countries.

IT Infrastructure Library is a registered trademark of the Central Computer and Telecommunications Agency which is now part of the Office of Government Commerce.

Intel, Intel logo, Intel Inside, Intel Inside logo, Intel Centrino, Intel Centrino logo, Celeron, Intel Xeon, Intel SpeedStep, Itanium, and Pentium are trademarks or registered trademarks of Intel Corporation or its subsidiaries in the United States and other countries.

Linux is a registered trademark of Linus Torvalds in the United States, other countries, or both.

Microsoft, Windows, Windows NT, and the Windows logo are trademarks of Microsoft Corporation in the United States, other countries, or both.

ITIL is a registered trademark, and a registered community trademark of the Office of Government Commerce, and is registered in the U.S. Patent and Trademark Office.

UNIX is a registered trademark of The Open Group in the United States and other countries.

Java™ and all Java-based trademarks and logos are trademarks or registered trademarks of Oracle and/or its affiliates.

Cell Broadband Engine is a trademark of Sony Computer Entertainment, Inc. in the United States, other countries, or both and is used under license therefrom.

Linear Tape-Open, LTO, the LTO Logo, Ultrium and the Ultrium Logo are trademarks of HP, IBM Corp. and Quantum in the U.S. and other countries.

Connect Control Center®, Connect:Direct®, Connect:Enterprise®, Gentran®, Gentran®:Basic®, Gentran:Control®, Gentran:Director®, Gentran:Plus®, Gentran:Realtime®, Gentran:Server®, Gentran:Viewpoint®, Sterling Commerce™, Sterling Information Broker®, and Sterling Integrator® are trademarks or registered trademarks of Sterling Commerce<sup>®</sup>, Inc., an IBM Company.

Other company, product, and service names may be trademarks or service marks of others.

## IBM

Printed in USA